## **Aprende a utilizar Twitter profesionalmente**

**CURSO DE PERFECCIONAMIENTO UMH 2011-2012**

## **TUTORIAL 5: Uso del buscador**

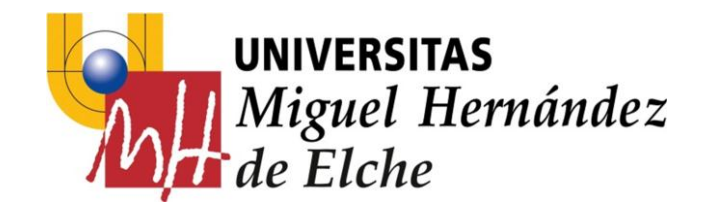

**PASO 7: Uso del buscador**

La barra superior de Twitter nos permite buscar términos específicos o cuentas a las que seguir.

- Si te interesan algunos términos (hashtags) debes ir a **#Descubre.**
- Si quieres buscar personas u otros perfiles (cuentas) debes ir a **@Conecta.**

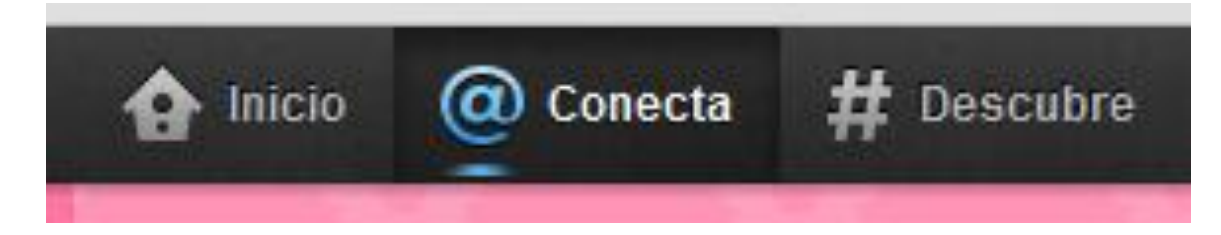

**Botones de la barra superior**

Por ejemplo, vamos a buscar a **Lady Gaga,** como es una persona, iremos a la pestaña de **@Conecta** y allí pondremos Lady Gaga en el buscador**:**

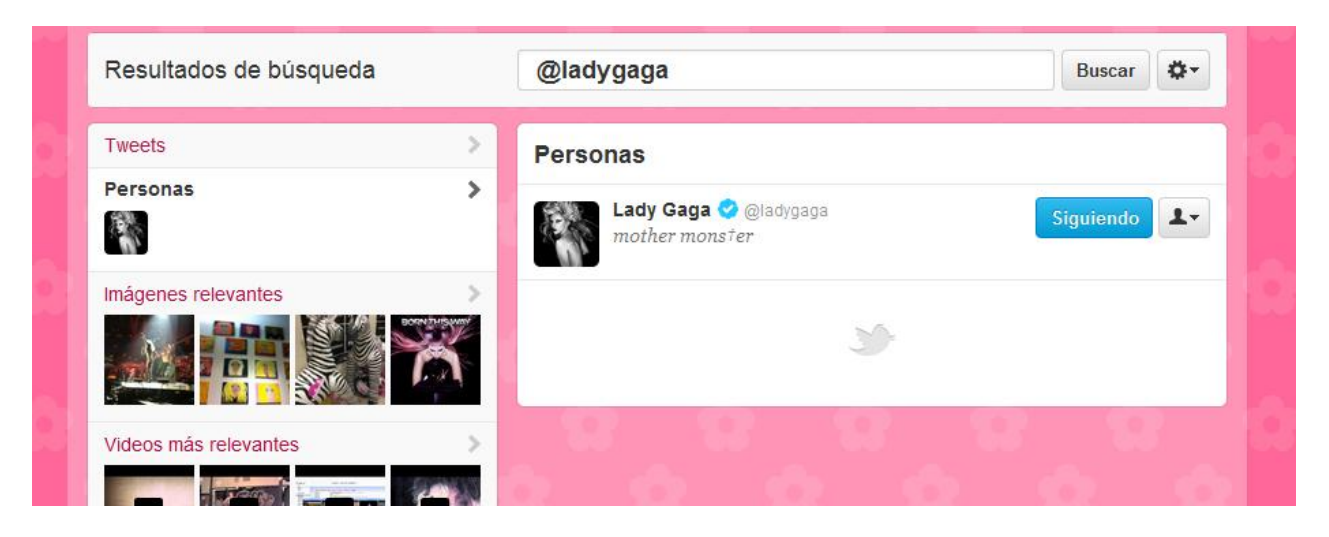

**@ladygaga**

أحمادا

Los personajes famosos tienes cuentas "oficiales" que se denotan con el símbolo**:** 

Ahora, vamos a buscar el término "#umh", así que iremos a la pestaña **#Descubre** y lo pondremos en el buscador:

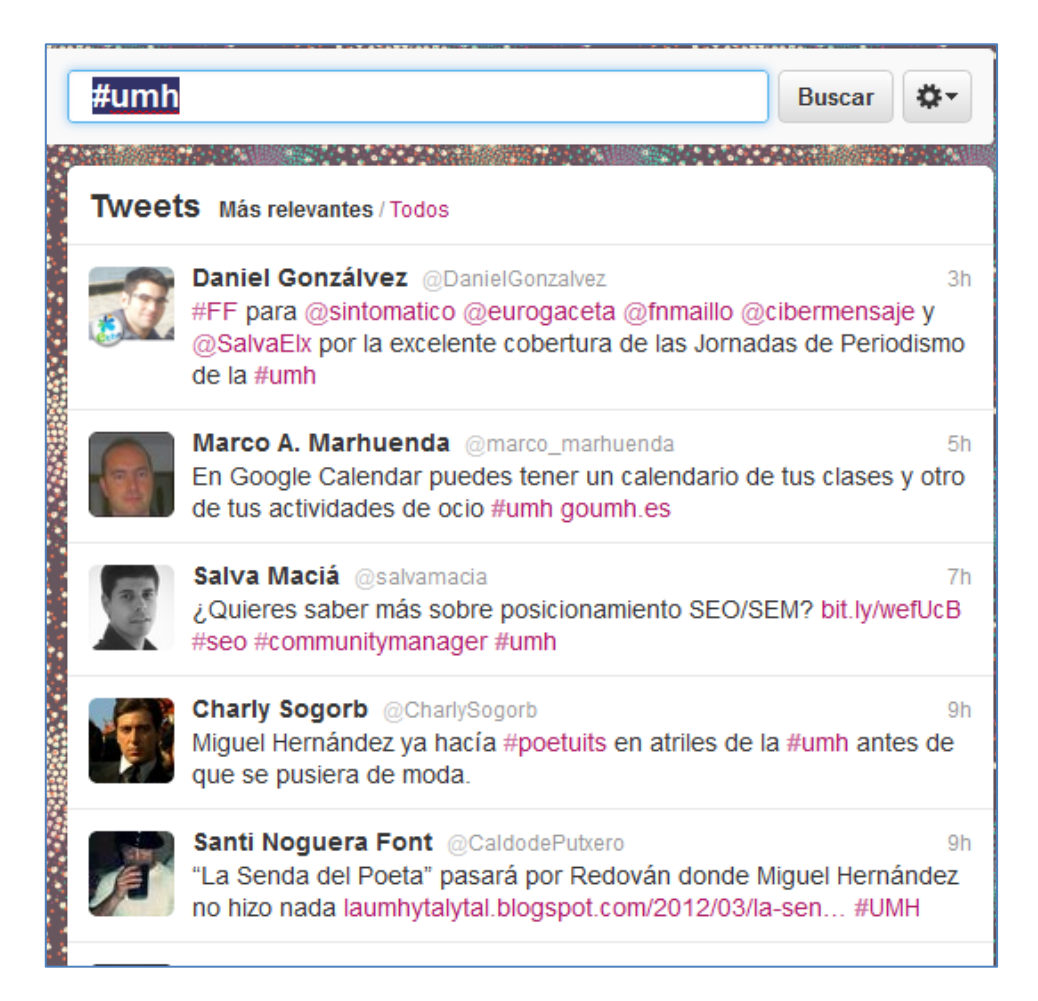

## **EJERCICIOS – Tutorial 5**

1) Busca a las siguientes **personas** desde **@Conecta** y añádelas a tu cuenta, pulsando sobre su botón de Seguir:

- **Rafa Nadal, Jorge Lorenzo, Pep Guardiola, José Mourinho**
- **Buenafuente, Jordi Évole, Santiago Segura, David Bisbal, Risto Mejide**
- **Mariano Rajoy, Esperanza Aguirre, Alfredo Rubalcaba, Mercedes Alonso (la alcadesa de Elche)**
- **Letizia Ortiz, Juan Carlos I, Leonor**

Intenta seguir a las cuentas de los personajes reales, no de cuentas falsas, humorísticas o de fans.

2)Busca los siguientes términos desd **#Descubre**:

*Sálvame, atrapa, Urdangarín, revolución, huelga, terremoto, Telecinco, #umh, elche, alicante, android, ios, …* y aquellos más que te apetezcan

Fíjate que puedes seleccionar "*Todos"* los tweets que utilicen ese término o sólo los "*Más Relevantes"*

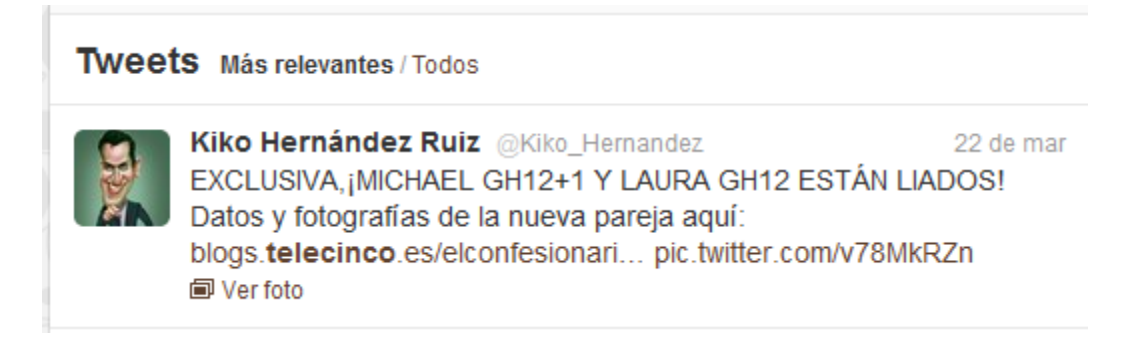

3)Observa cómo va creciendo el número de mensajes de tu TL conforme vas aumentando las cuentas a las que sigues.

4)Entra en <http://twitter-espana.com/> y verás la lista de los tuiteros más populares en España.

5)Entra también en <http://www.alianzo.com/es/top-twitter> donde podrás consultar las cuentas de Twitter más relevantes a nivel global, por países y por categorías.